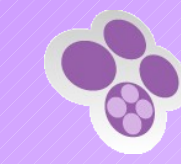

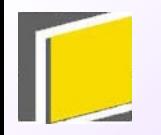

# **SCENARI**

### Système de Conception des Enseignements Numériques Adaptables, Réutilisables et Interactifs

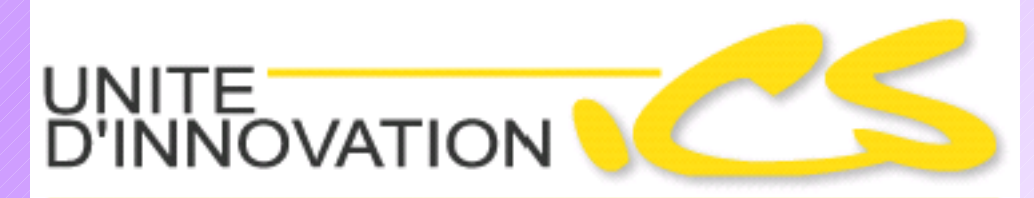

Ingénierie des Contenus et Savoirs

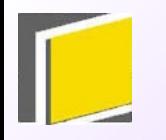

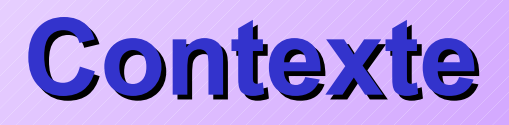

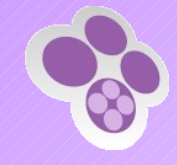

- ♦ Industrialisation de la conception de supports pédagogiques numériques
- ♦ Constat :
	- Immaturité des procédés de conception de contenu
	- Coûts trop élevés pour dépasser l'expérimentation
	- Difficulté à généraliser les résultats
- ♦ Enjeu : Passage de l'artisanal à l'industriel
	- Permettre un effet d'échelle
	- Rendre possible le développement des usages
- ♦ Implications :
	- **Méthodologiques**
	- **Technologiques**

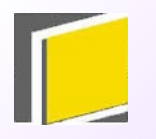

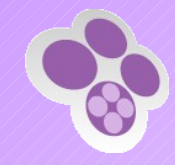

### **Fondements**

Conceptuels, technologiques et pédagogiques

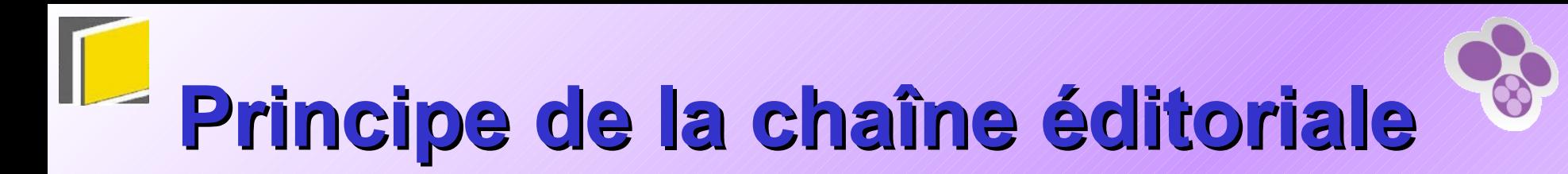

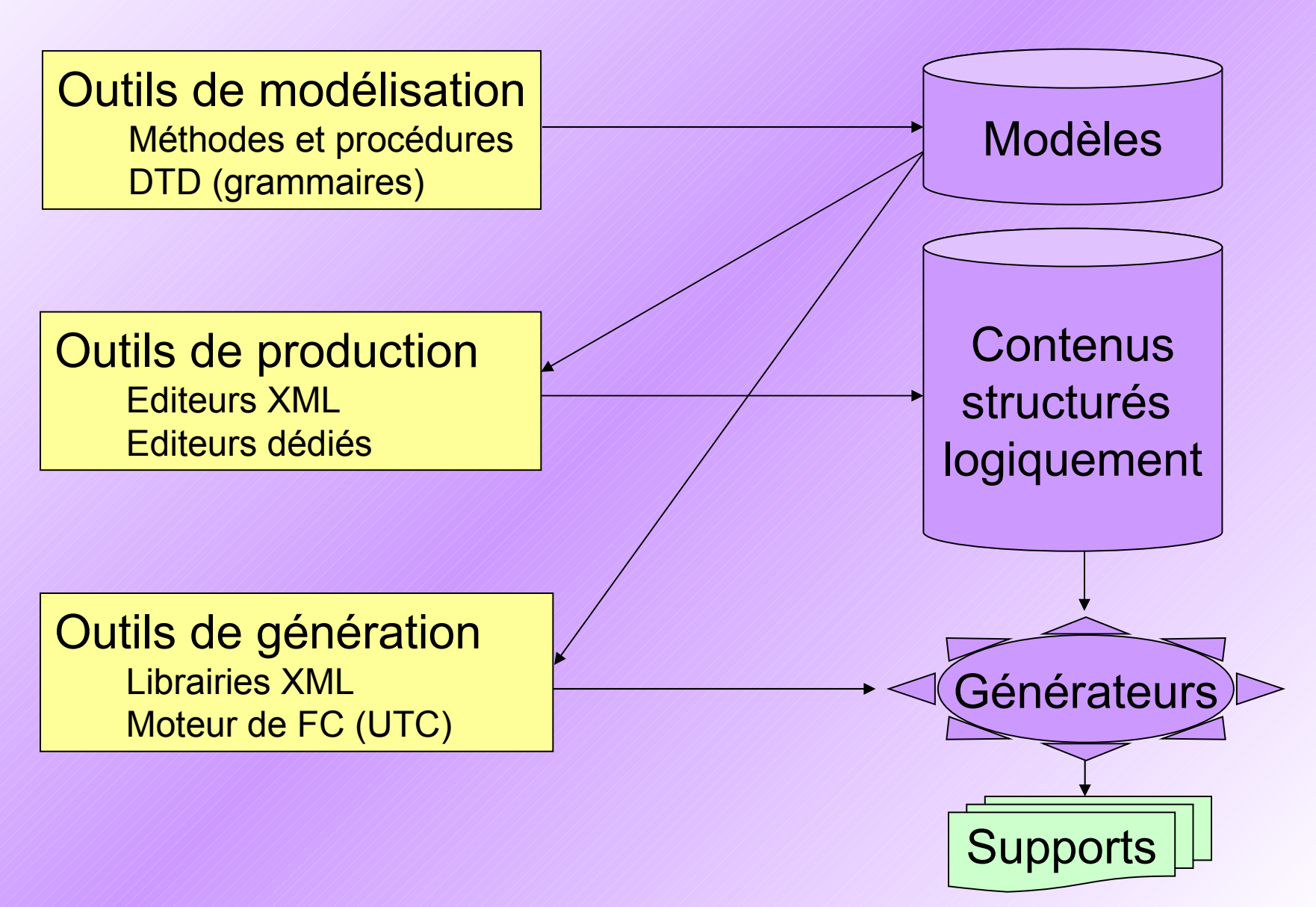

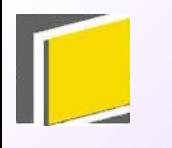

### **Principe du LCMS**

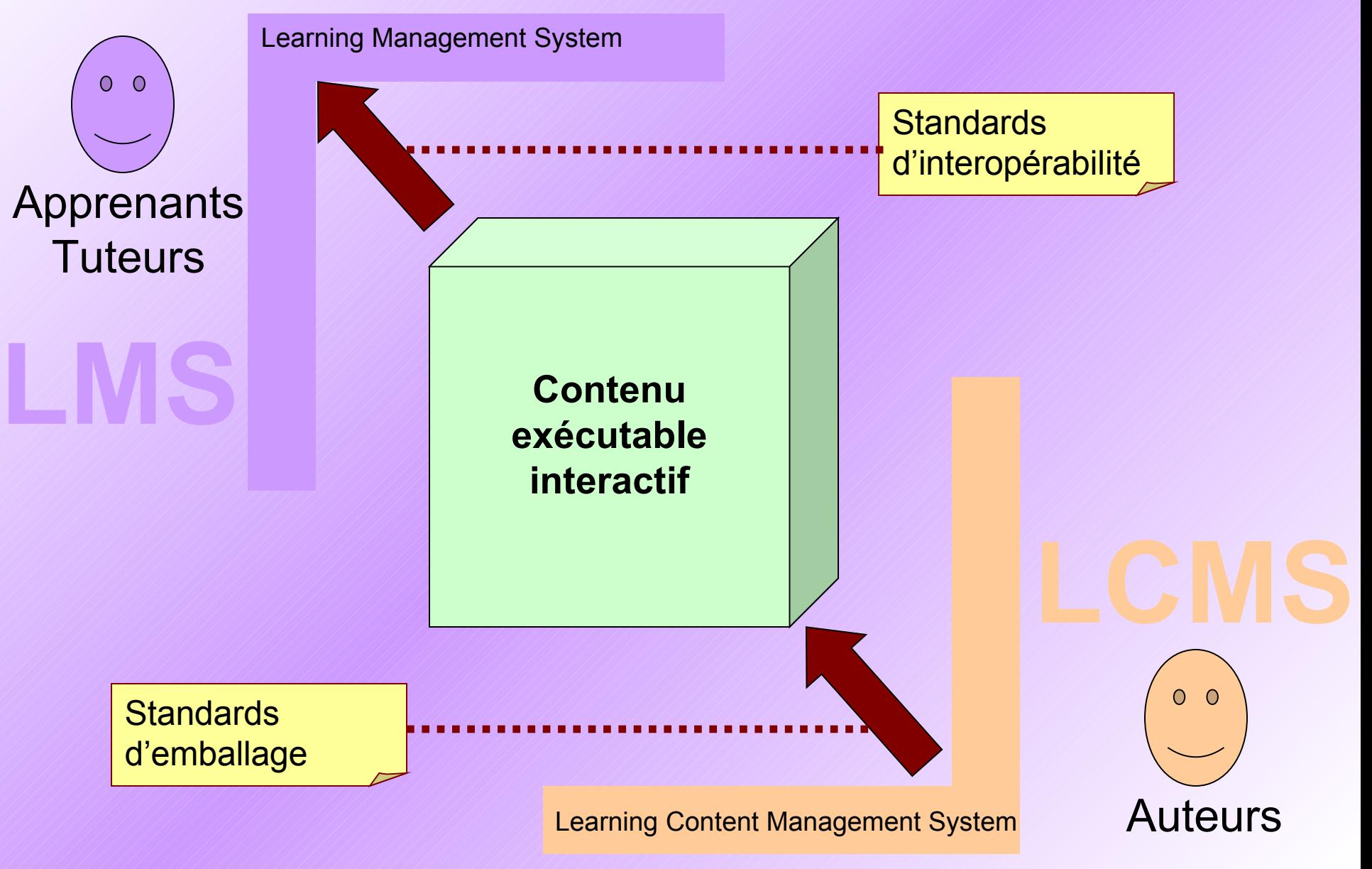

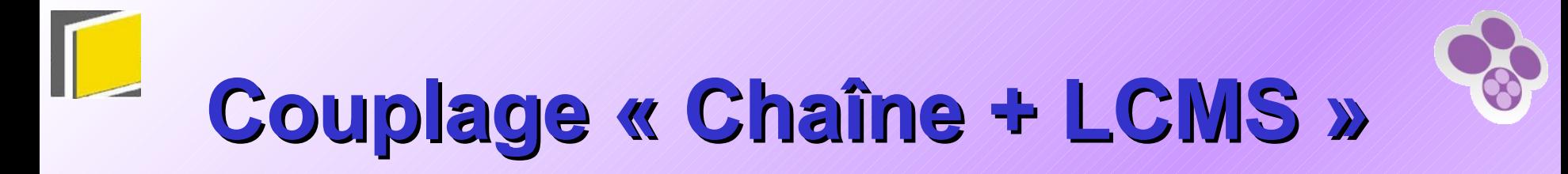

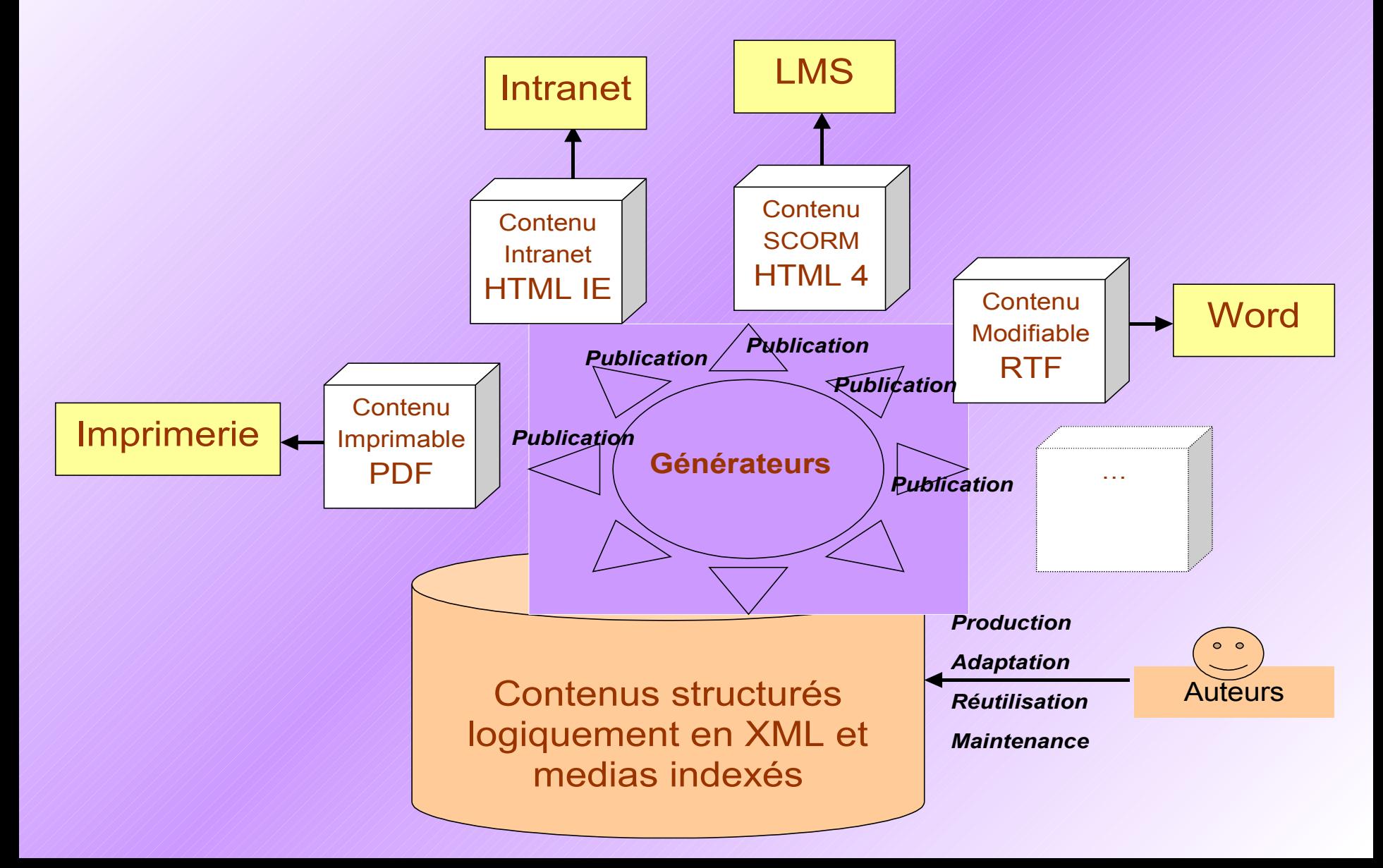

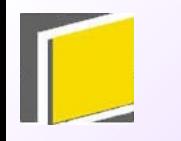

### **Représenter le contenu pédagogique**

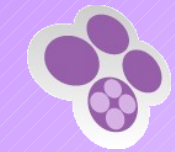

- ◆ Structuration
	- Séparation fond/forme (ingénierie documentaire)
	- Unité Logique (UL)
	- **Condition du multi-supports**
- ♦ Scénarisation
	- Séparation scénario/contenu (ingénierie pédagogique)
	- Schéma Pédagogique (SP)
	- **Condition de la recomposition**
- ♦ Publication
	- Association information/activité (extension de la notion de feuille de style)
	- **Feuille de Comportement (FC)**
	- Condition de l'interactivité

<span id="page-7-0"></span>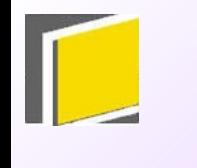

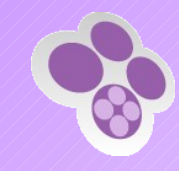

## **Noyau générique et MDP**

- ♦ Un modèle conceptuel pour représenter des contenus pédagogiques
	- **Fondements documentaires génériques**
- ♦ Des Modèles Documentaires et Pédagogiques (MDP) pour chaque contexte pédagogique
	- Fondements pédagogiques spécifiques

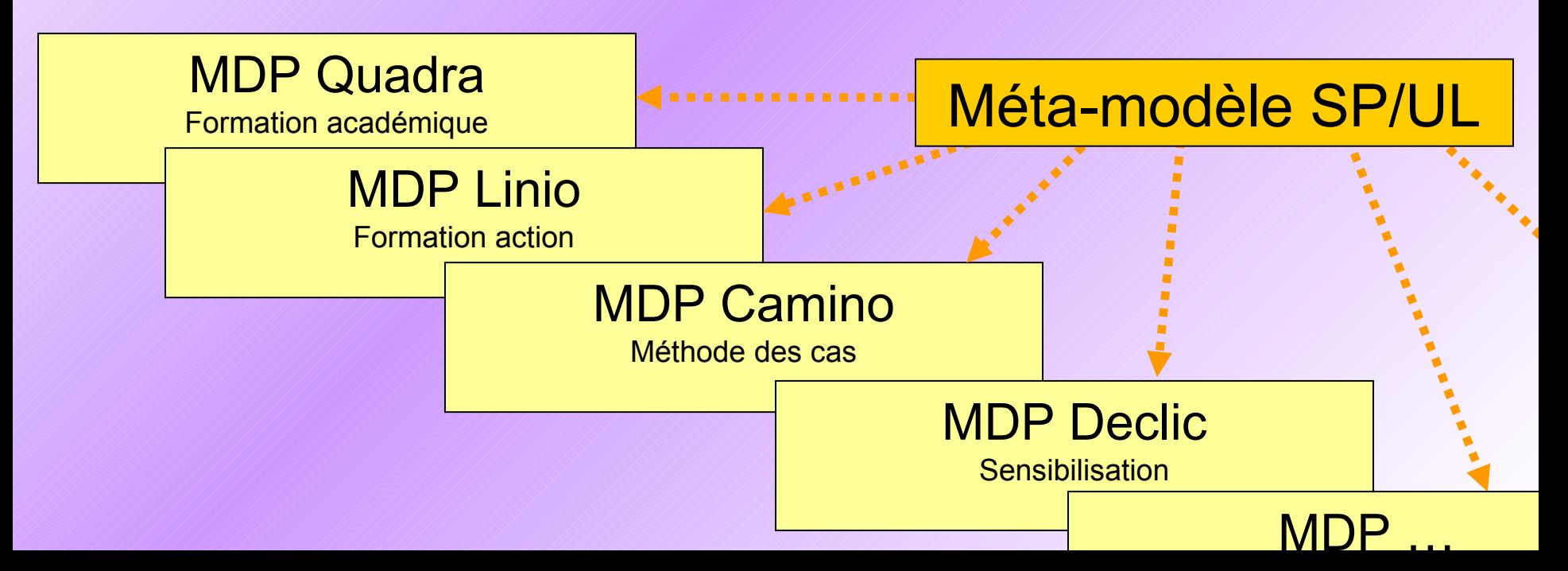

<span id="page-8-0"></span>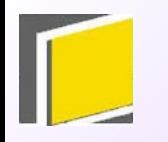

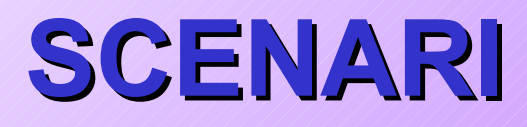

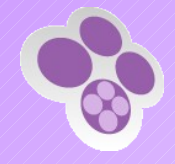

- ♦ Des concepts de représentation du contenu
	- **Issus des recherches en ingénierie documentaire**
- ♦ Une chaîne éditoriale et un LCMS
	- Fondées sur les technologies XML
- ♦ Une bibliothèque de MDP existants
	- **Pour produire des contenus dans des cadres** pédagogiques récurrents
- ♦ Un noyau paramétrable
	- **Pour répondre aux besoins spécifiques et réaliser** de nouveaux MDP

<span id="page-9-0"></span>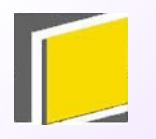

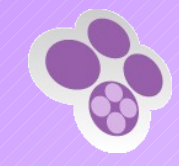

### **Exemples de MDP**

### Quadra, Declic, Linio, Camino

<span id="page-10-0"></span>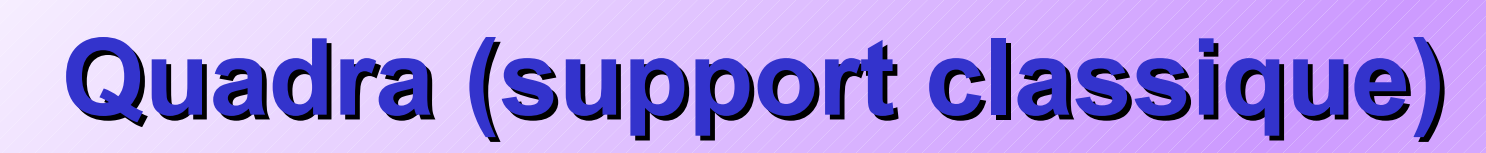

**Cours : Les statistiques CB** Veille documentaire et technologique sur Internet Statistiques (données économiques, démographiques, définition sociales) permettent de se positionner sur les plans industriel, commercial et Les statistiques institutionnei. Attention à la méthodo Les statistiques sont les données relatives à la vie économique, démographique ou utlisée ! sociale. Elles sont locales, nationales ou internationales, éditées sous forme numérique ou graphique. Elles servent à positionner votre recherche par rapport à l'existant sur le plan industriel, commercial et institutionnel. L'information statistique résulte d'un travail d'enquête, de collecte et d'analyse des données, de comparaisons, de mise en forme et de synthèse sur les résultats obtenus. Selon les objectifs définis au préalable, ces données peuvent être brutes ou affinées, publiées selon une périodicité courte ou plus longue. Elles s'accompagnent également de notes méthodologiques nécessaires à son interprétation. **A**attention Précaution d'usage : savoir qui commande les statistiques et dans quels buts doivent aiguiller votre sens critique. Comparer des données de sources complémentaires peut se révéler indispensable I D'où la nécessité d'explorer la méthodologie propre à chaque traitement statistique.

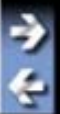

<span id="page-11-0"></span>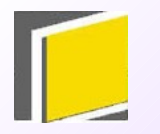

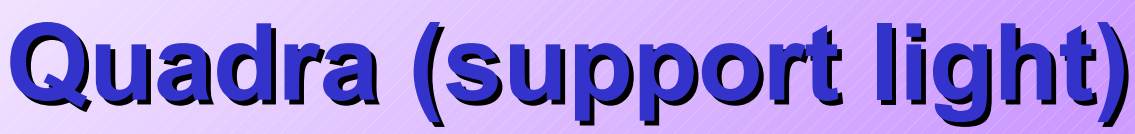

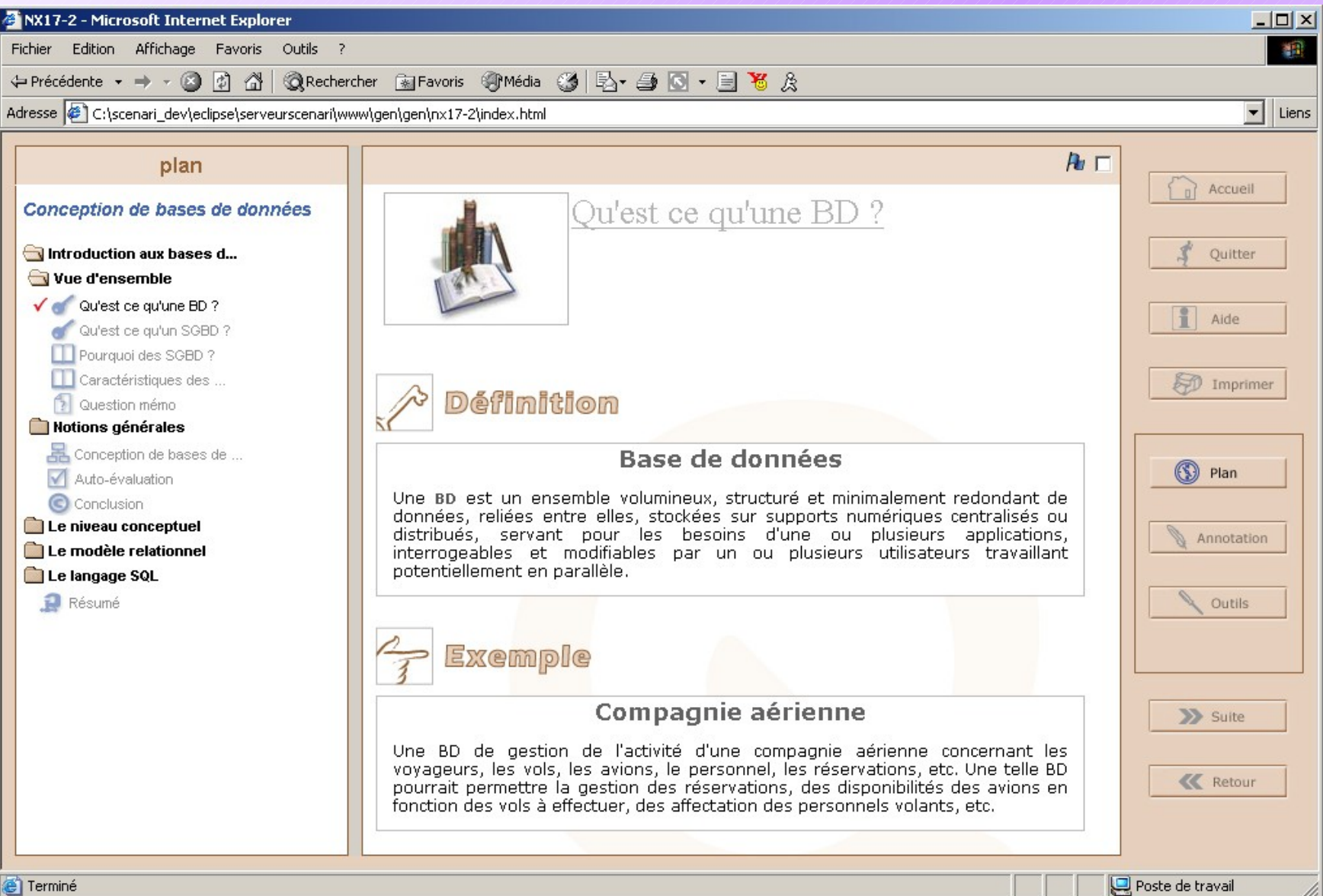

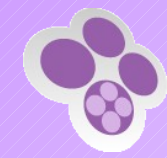

## Quadra (support player)

Qu'est ce qu'une BD ?  $\Gamma$ 

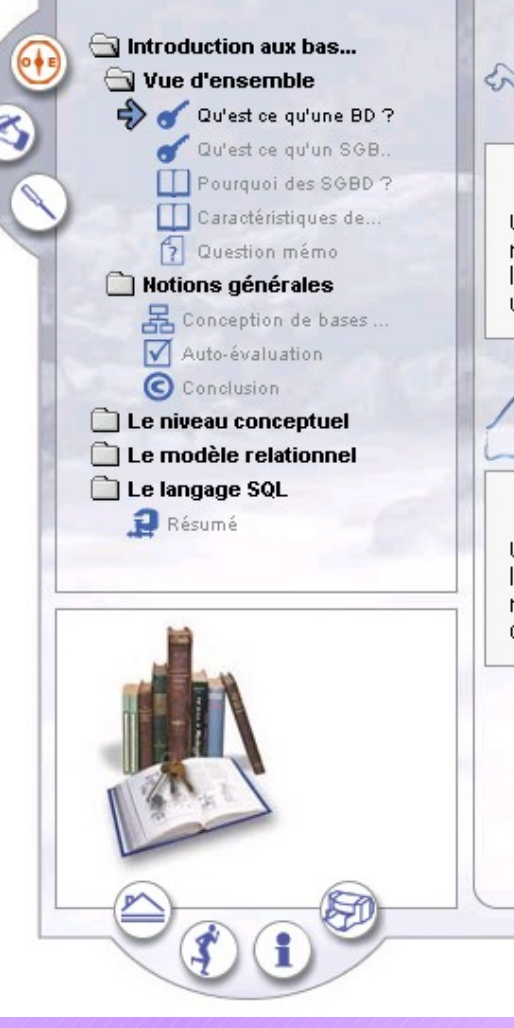

#### $_{\scriptscriptstyle\widehat{\partial}}$  définition

#### Base de données

Une BD est un ensemble volumineux, structuré et minimalement redondant de données, reliées entre elles, stockées sur supports numériques centralisés ou distribués, servant pour les besoins d'une ou plusieurs applications, interrogeables et modifiables par un ou plusieurs utilisateurs travaillant potentiellement en parallèle.

### exemple

#### Compagnie aérienne

Une BD de gestion de l'activité d'une compagnie aérienne concernant les voyageurs, les vols, les avions, le personnel, les réservations, etc. Une telle BD pourrait permettre la gestion des réservations, des disponibilités des avions en fonction des vols à effectuer, des affectation des personnels volants, etc.

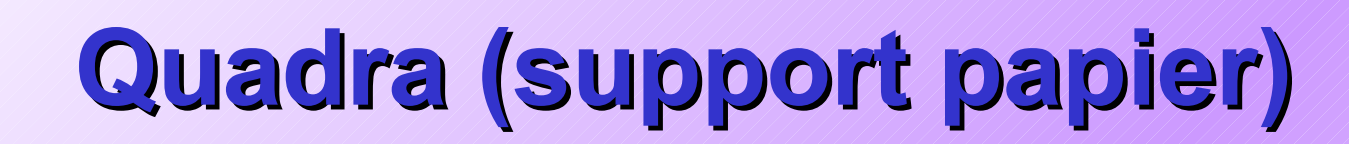

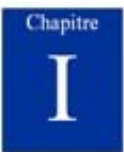

#### Méthodologie de la recherche documentaire

Inutile de se poster devant un écran, de choisir un moteur de recherche sans avoir, au préalable, clarifié vos pensées. La recherche d'informations, l'élaboration d'une stratégie de veille, supposent une démarche minutieuse qui s'articule autour de principes simples : une maîtrise des réflexes documentaires et une évaluation de l'information recueillie.

#### **Section A. Réflexes documentaires**

#### 1. Définition du sujet

Avant de se lancer dans une recherche, il importe de bien clarifier son sujet voire de le reformuler si nécessaire.

Savez-vous déjà quels mots-clès le qualifient ?

Quels sont les domaines connexes liés à votre sujet ?

Pour en explorer les différentes implications, vous pouvez vous poser quelques questions simples:

- $\bullet$  Out?
	- Quels sont les auteurs de référence ?
	- Quels institutions ou laboratoires ?
	- Quelles entreprises (R&D, financement, partenariats,.... ) ?
- Quel est le rôle de votre directeur de thèse ?

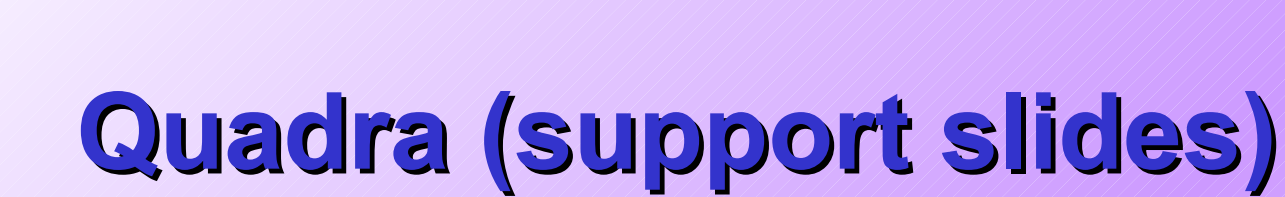

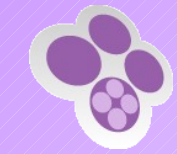

### Qu'est ce qu'une BD ?

Vue d'ensemble

Notions générales

#### Base de données

Une BD est un ensemble volumineux, structuré et minimalement redondant de données, reliées entre elles, stockées sur supports numériques centralisés ou distribués, servant pour les besoins d'une ou plusieurs applications, interrogeables et modifiables par un ou plusieurs utilisateurs travaillant potentiellement en parallèle.

#### **Compagnie aérienne**

**Stéphane Crozat** 2002-10-28

**SCHIFING** 

Index

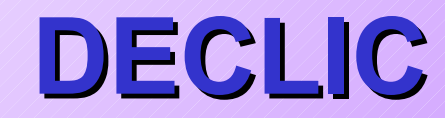

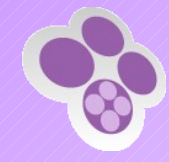

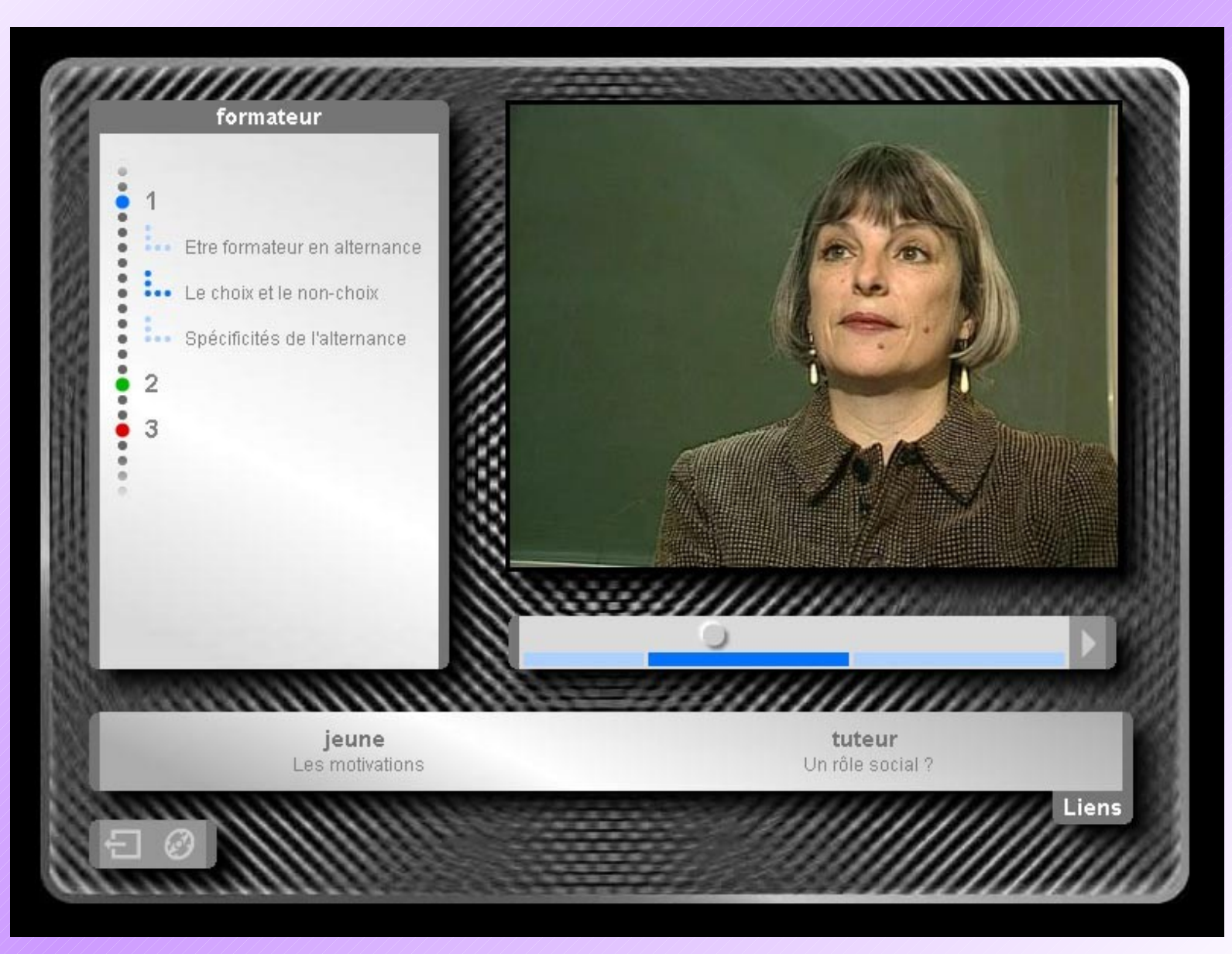

### Linio

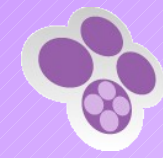

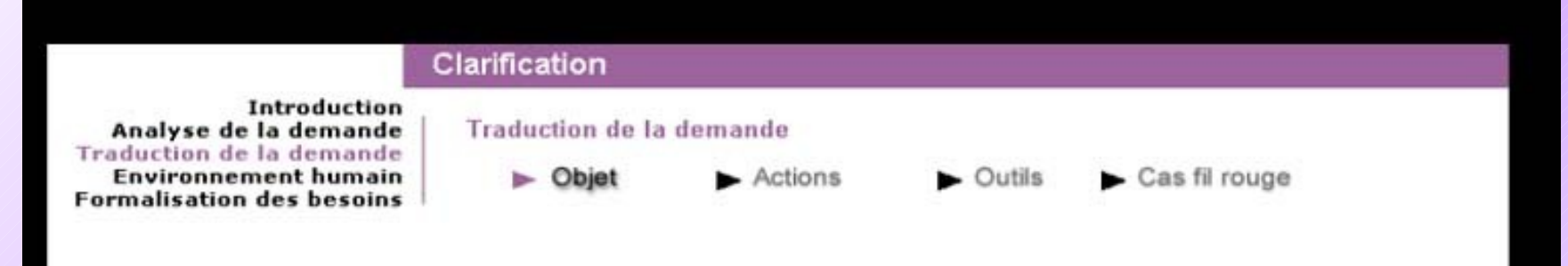

Vous venez d'officialiser votre désignation et d'analyser la demande du client formalisée par le cahier des charges. Il vous faut désormais traduire cette demande en termes opérationnels.

#### **VOS OBJECTIFS**

Traduire la demande du client en formalisant une note de clarification.

Attention : Par opposition au cahier des charges, la note de clarification est un document à usage purement interne.

Conseil : Elle peut comporter en annexe une présentation des grandes phases de la réalisation du projet.

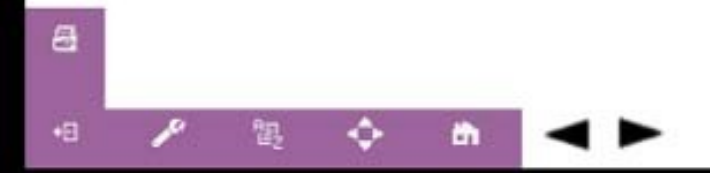

### Camino

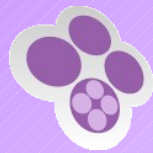

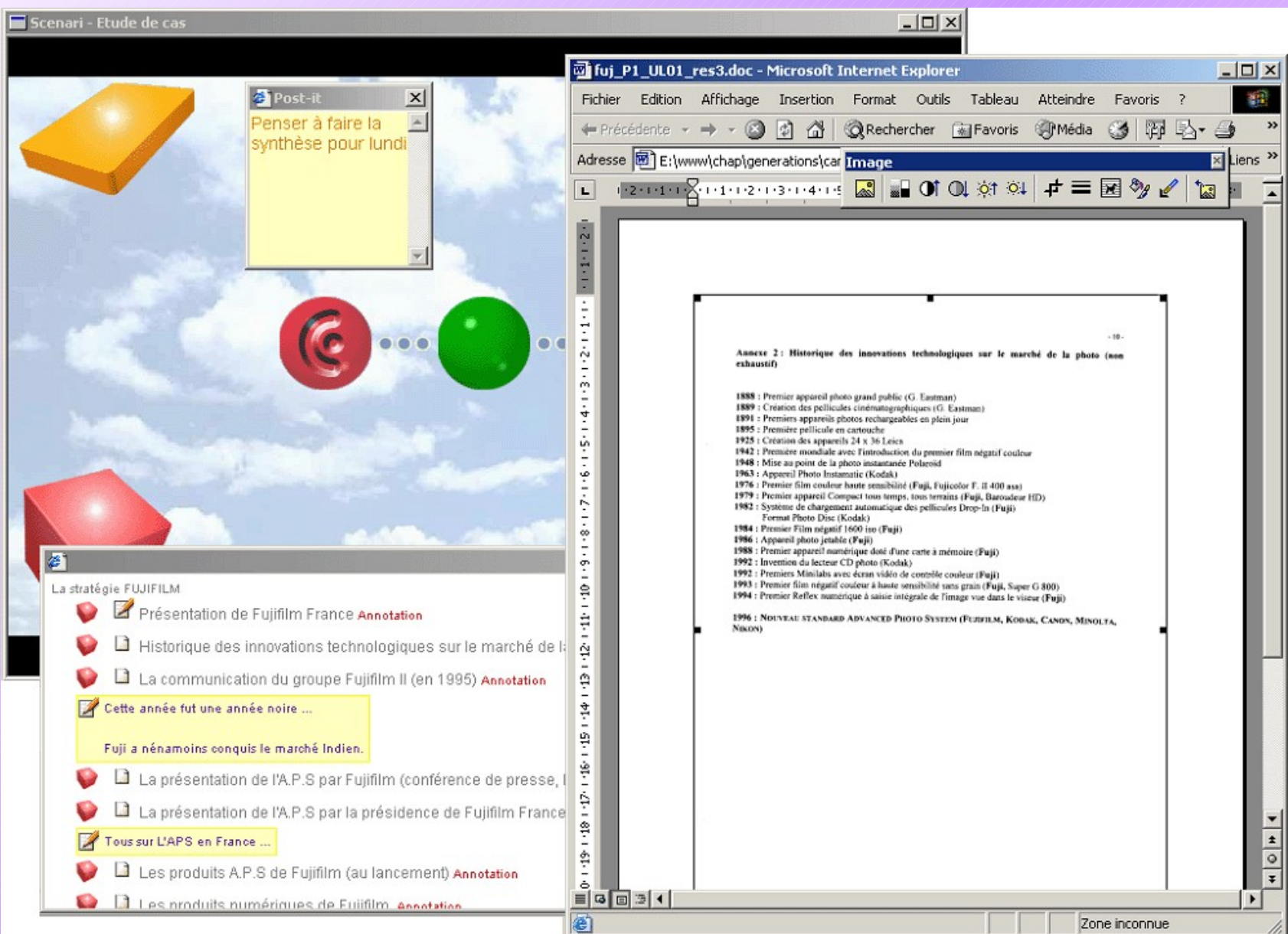

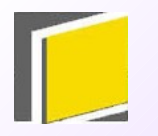

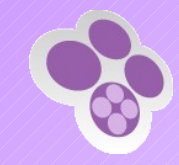

### Illustration de la chaîne de production

Produire des contenus dans QUADRA

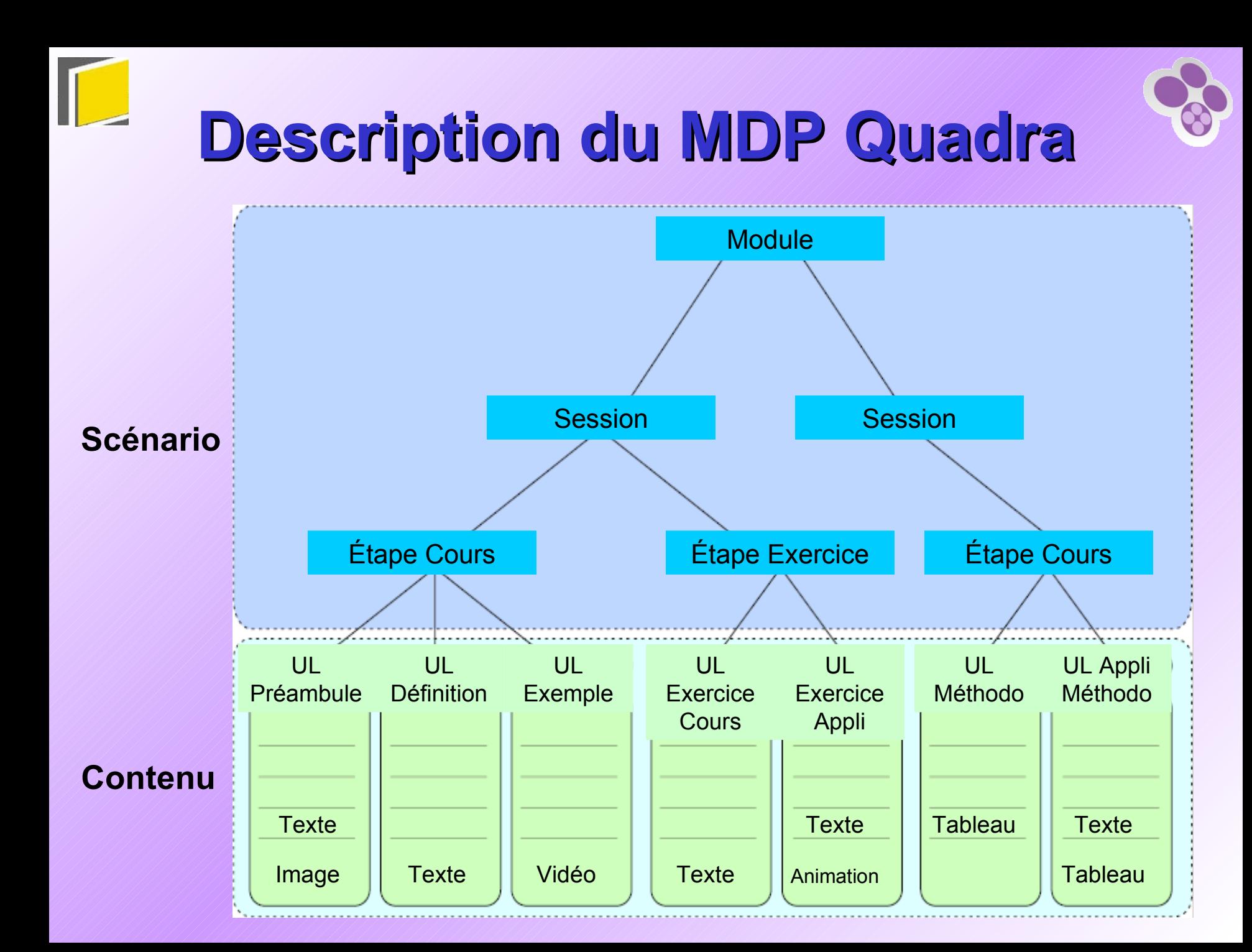

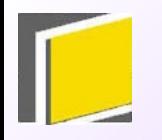

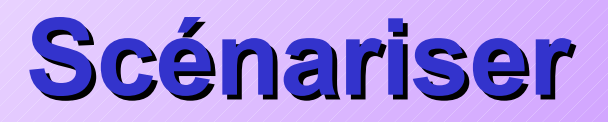

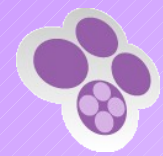

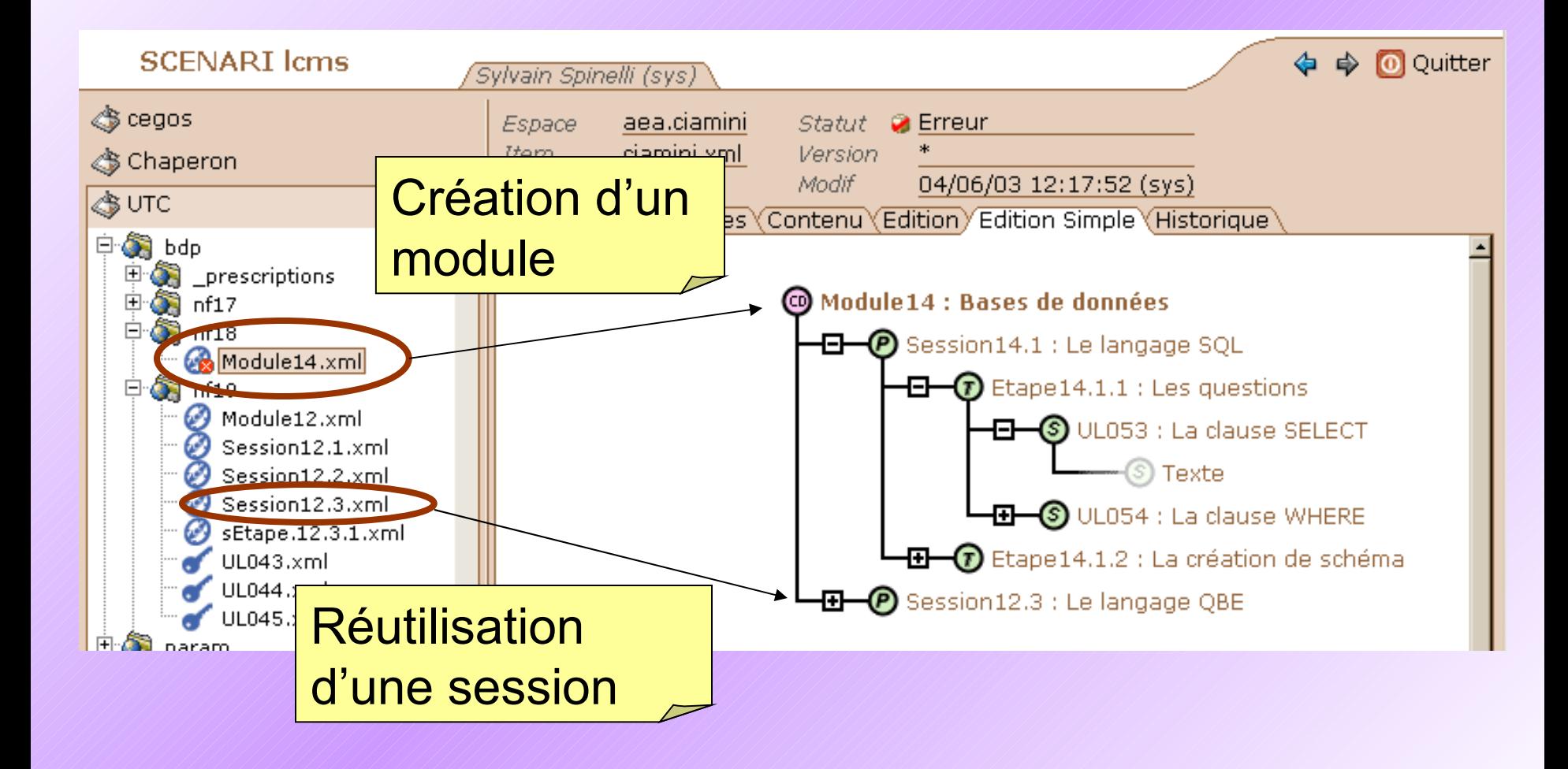

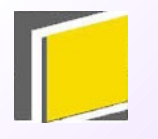

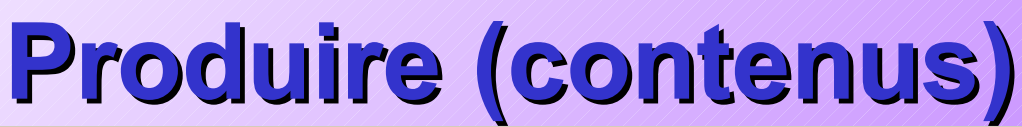

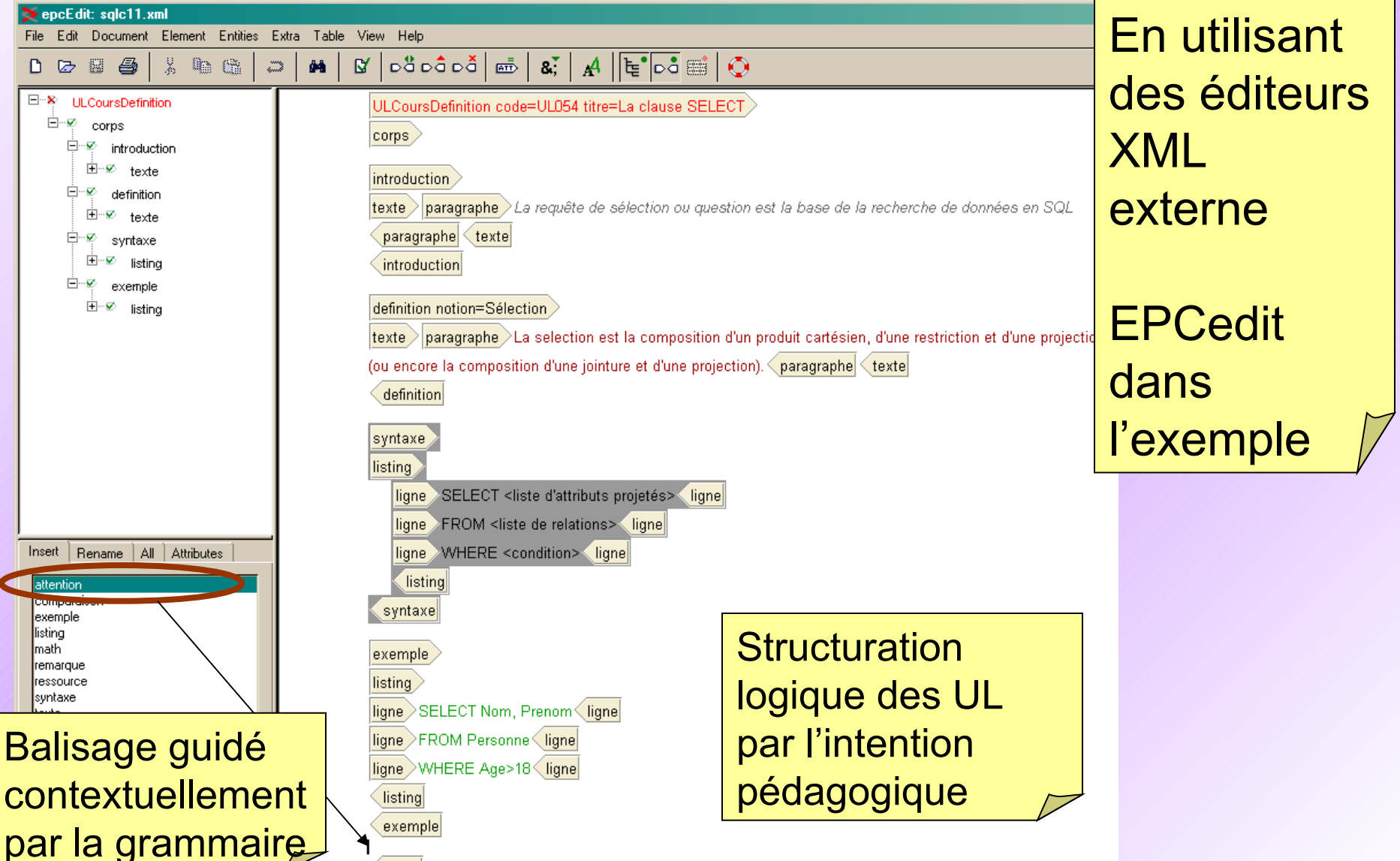

corps

**ULCoursDefinition** 

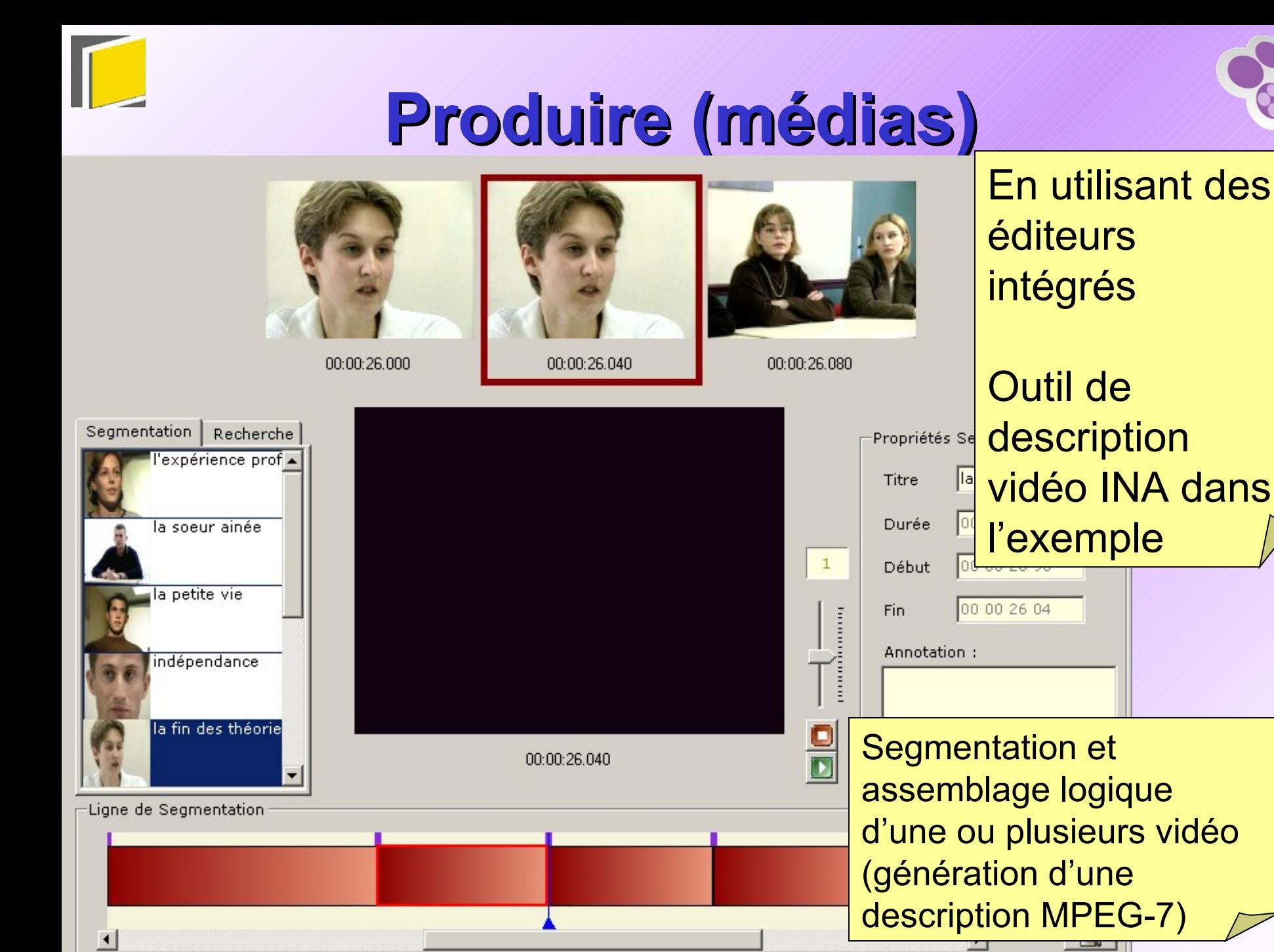

## **Valider et corriger (import)**

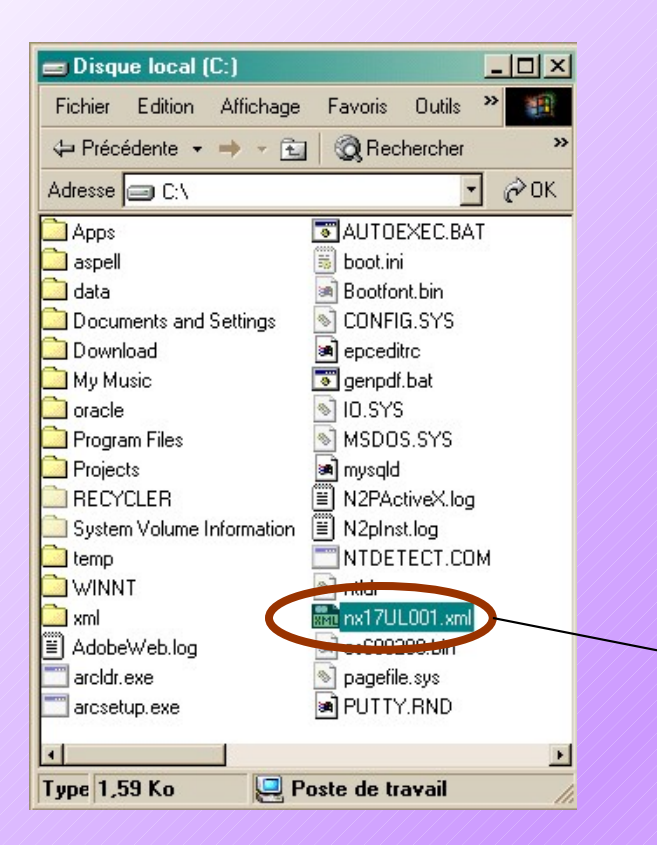

Transfert d'un disque local à la base de données par simple glisser-déposer pour les fichiers produits à l'extérieur de la base de données

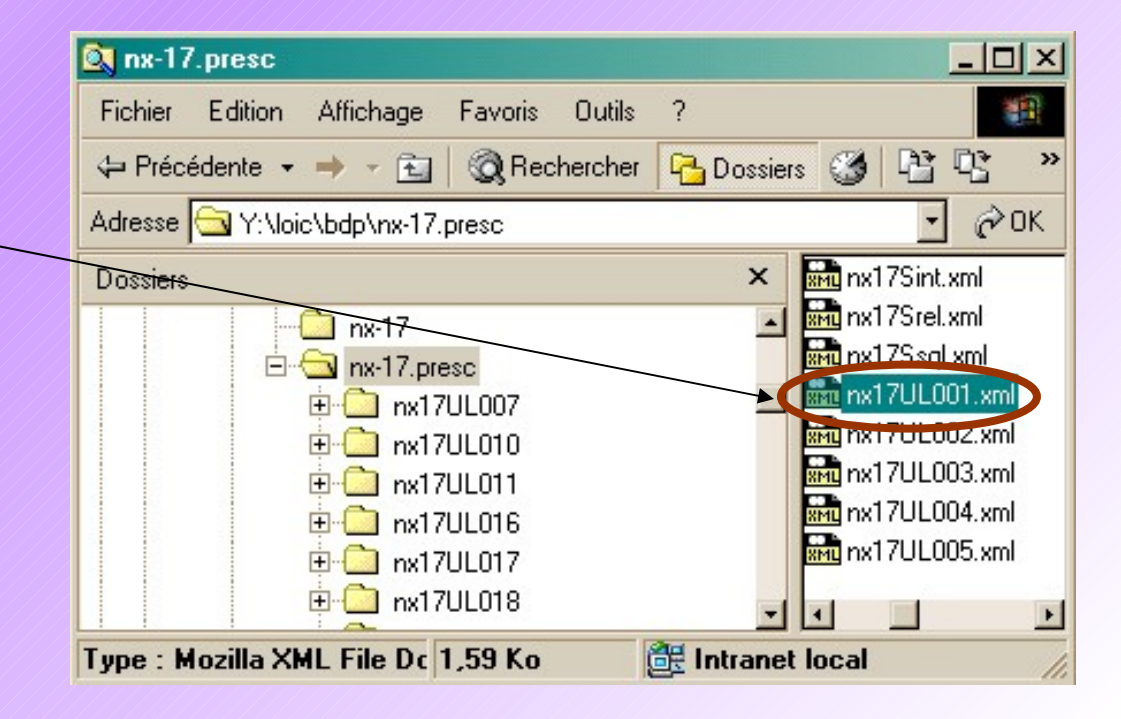

## **Valider et corriger (erreurs)**

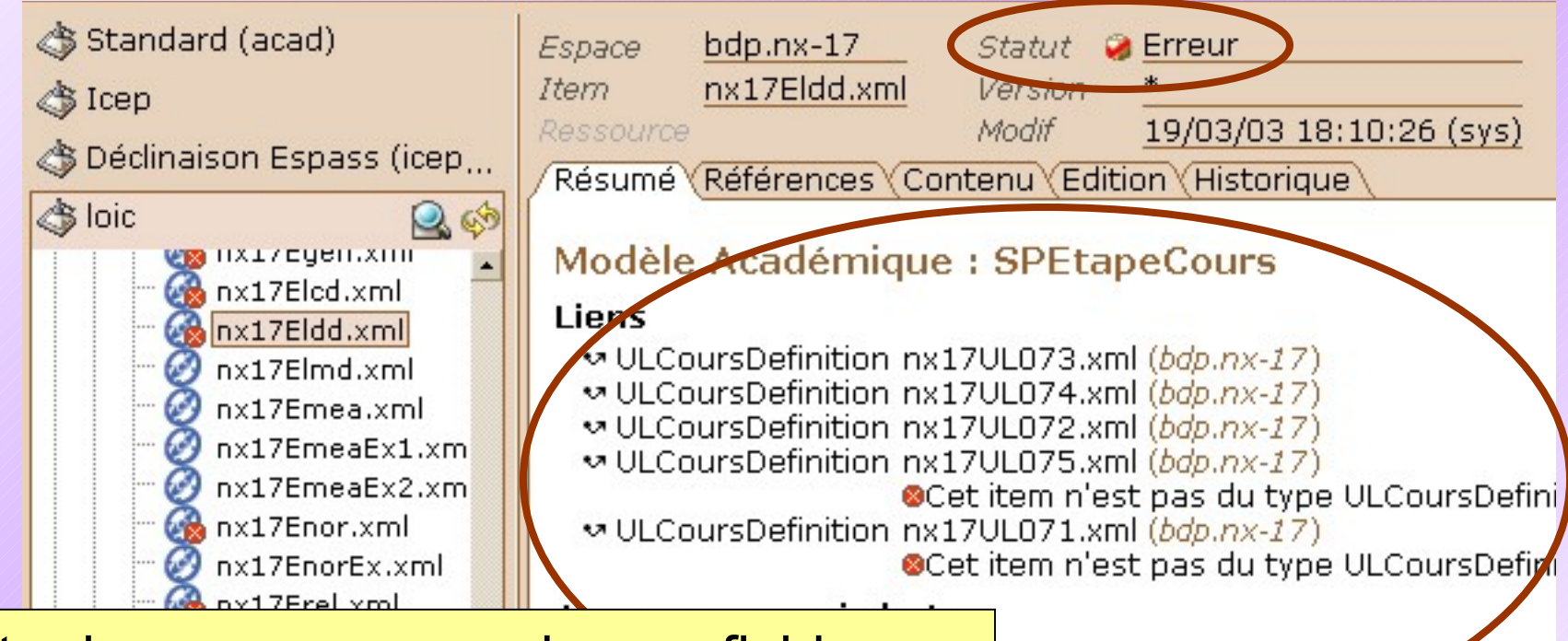

Liste des erreurs pour chaque fichier indépendant (DTD, encodage, etc.)

Liste des fichiers XML liés et indications quant à leur validité

## **Valider et corriger (contenu)**

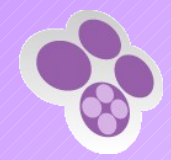

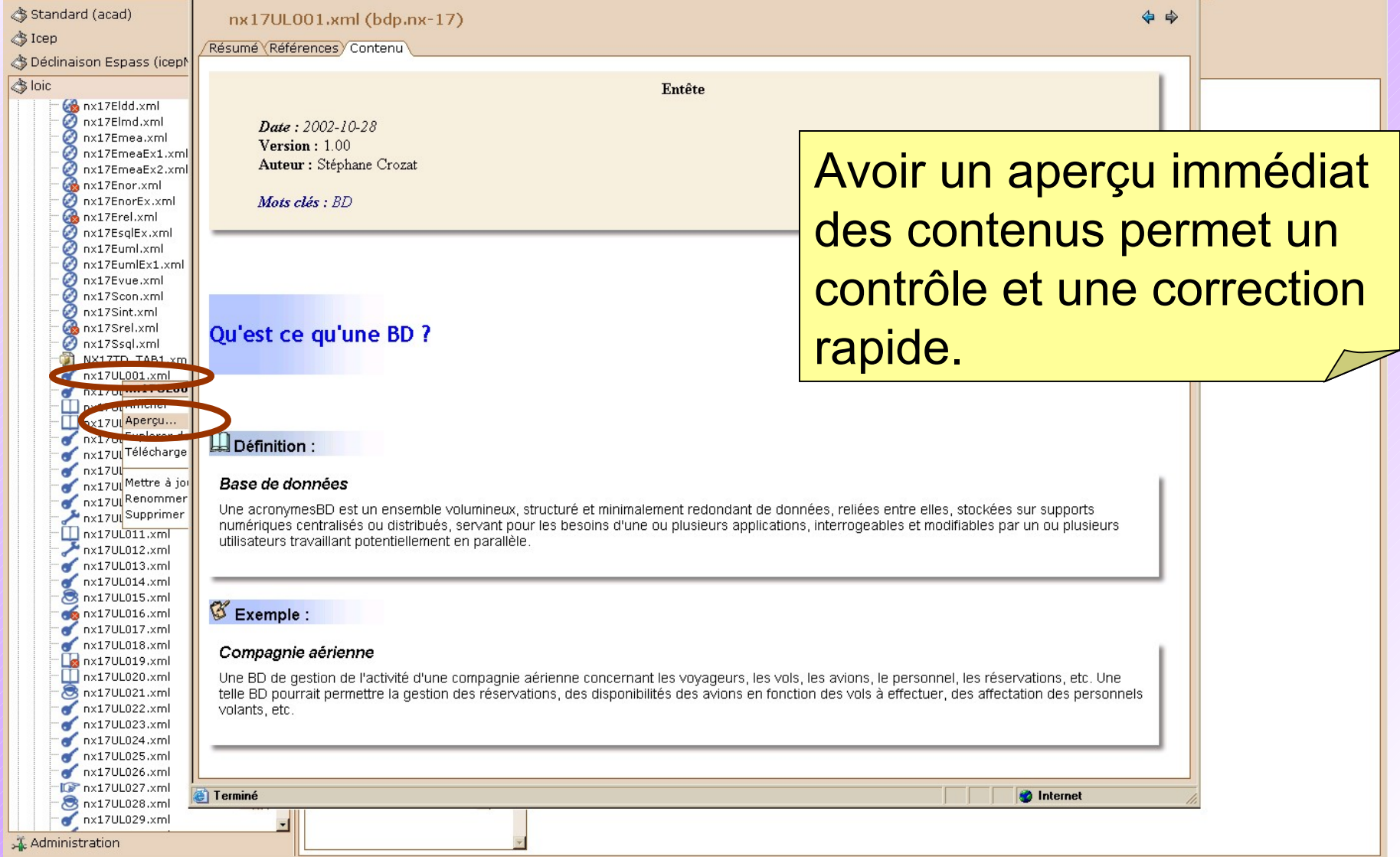

### **Publier**

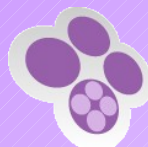

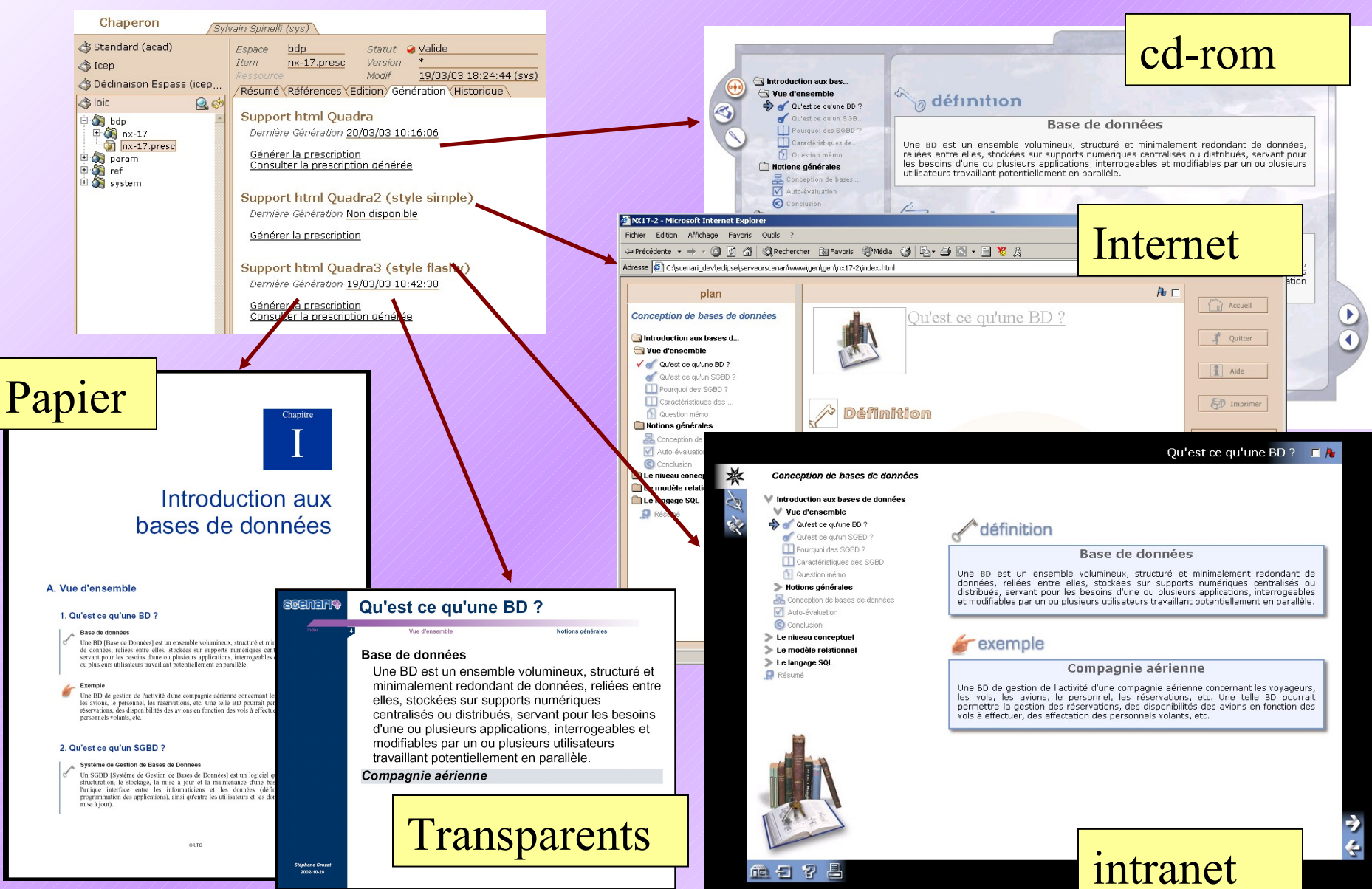

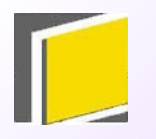

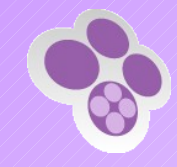

### **Atouts de l'approche**

Production, maintenance, conception, réutilisation, multi-usages, amélioration continue et mise en œuvre progressive

### **Diminution des coûts production, maintenance et conception**

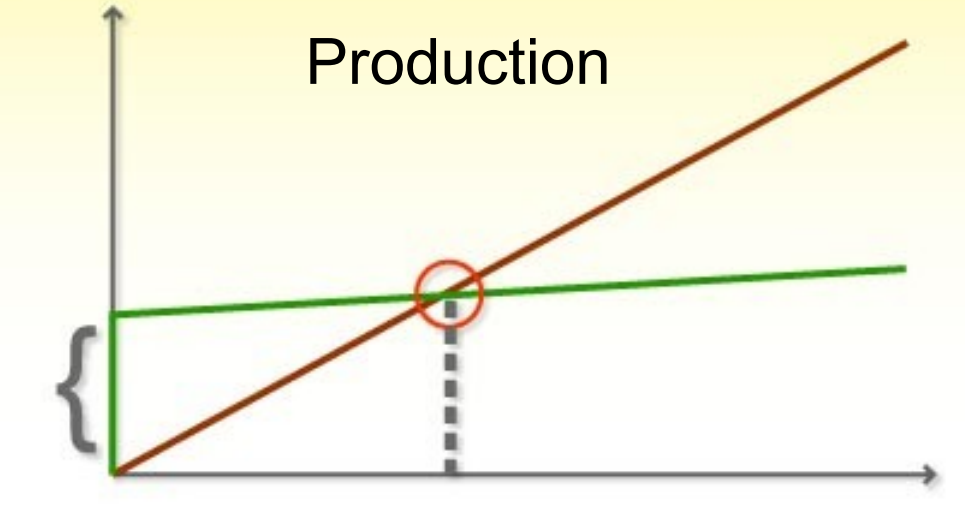

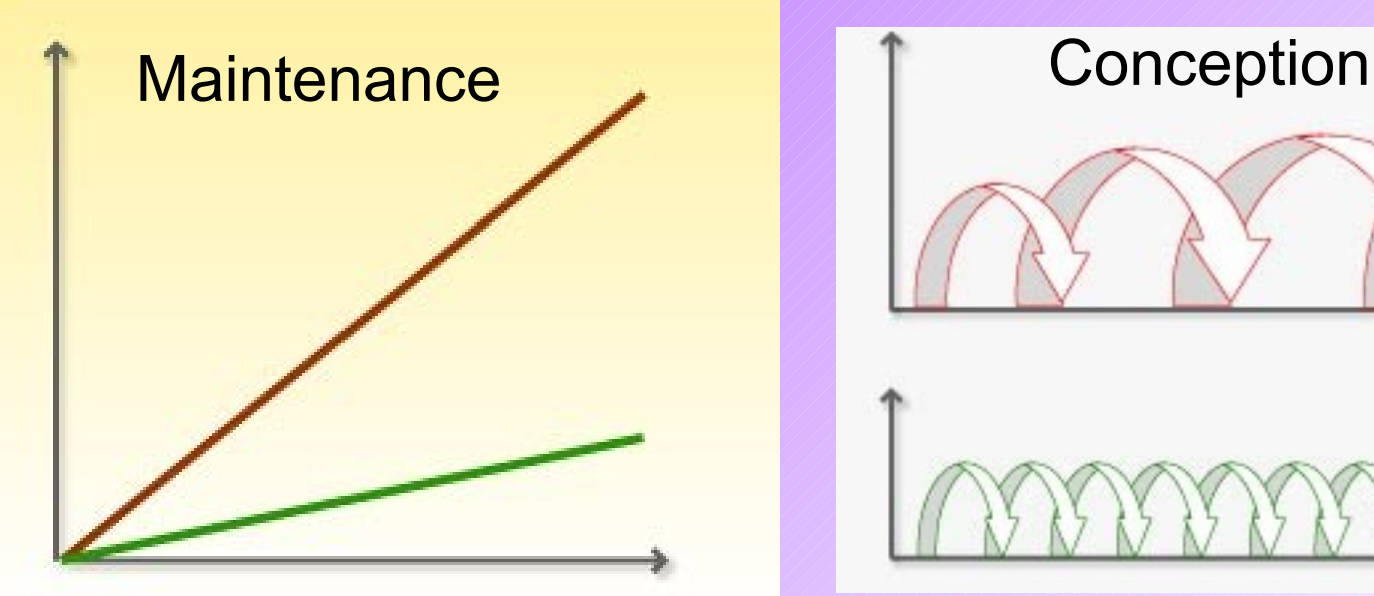

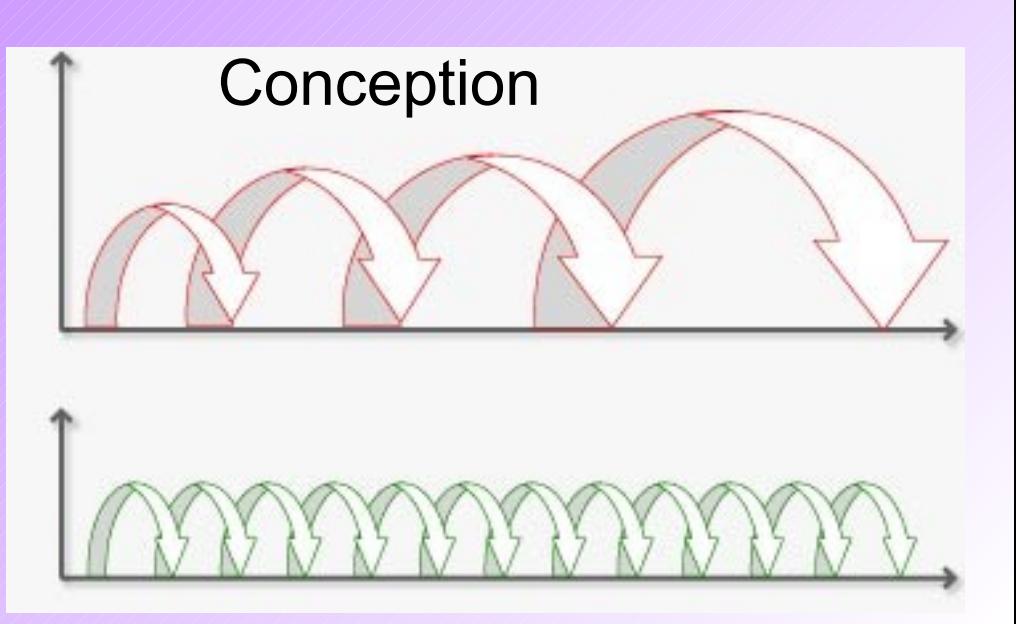

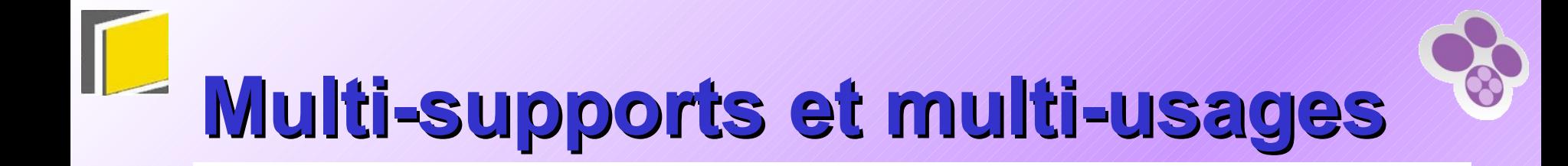

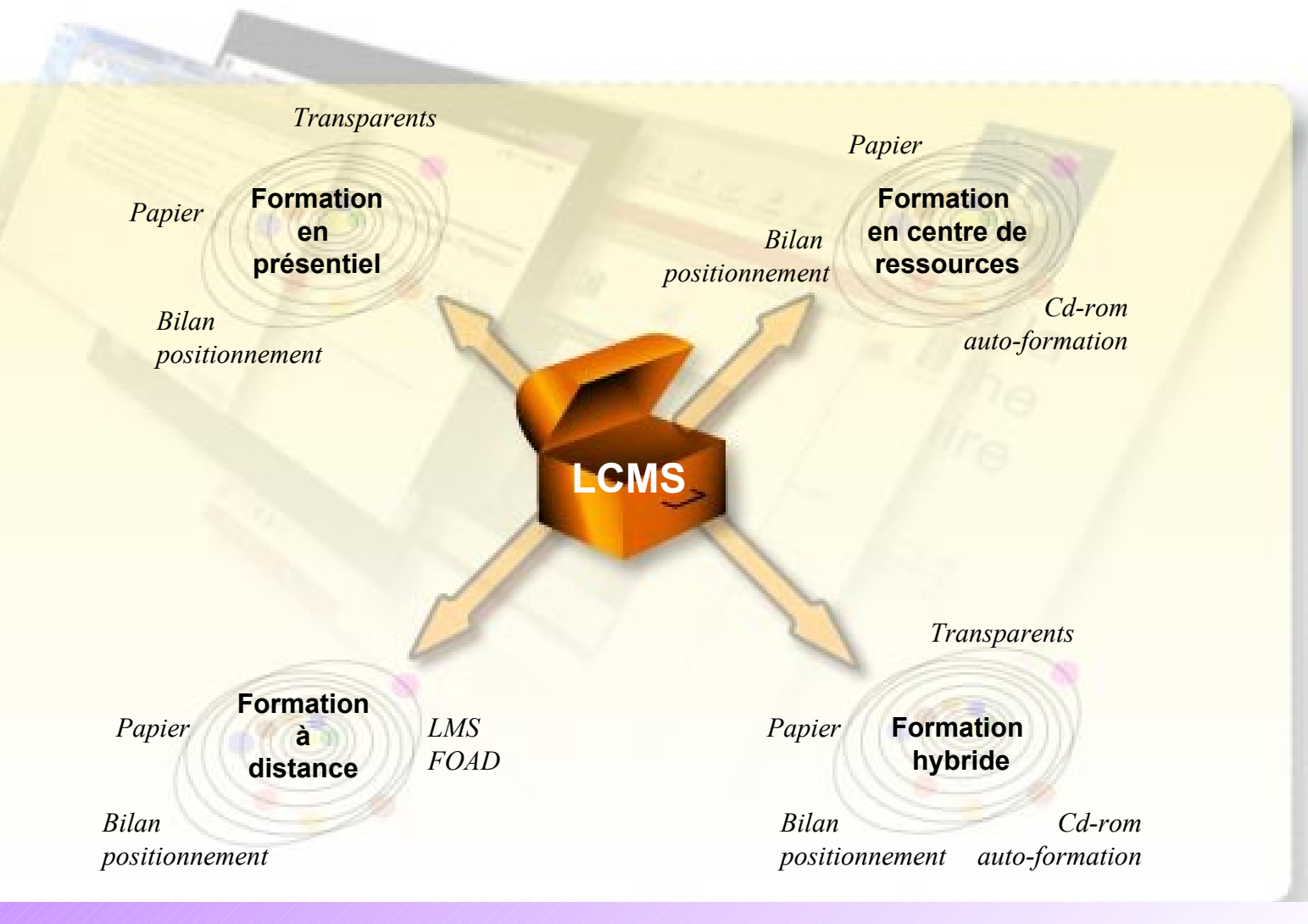

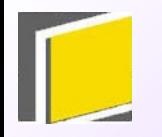

### **Réutilisation et** personnalisation

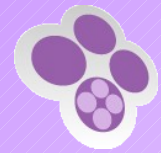

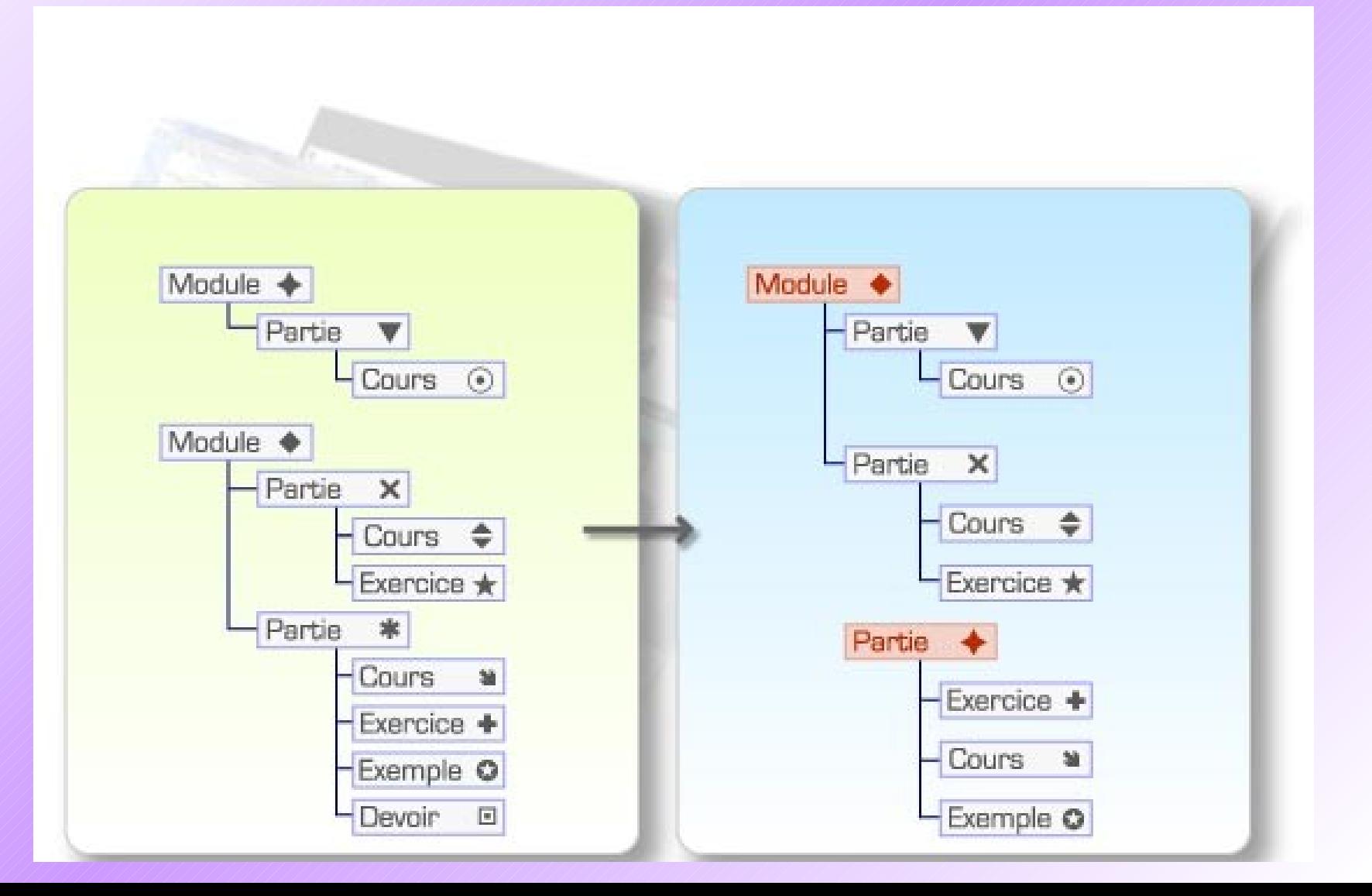

### **Amélioration continue des supports**

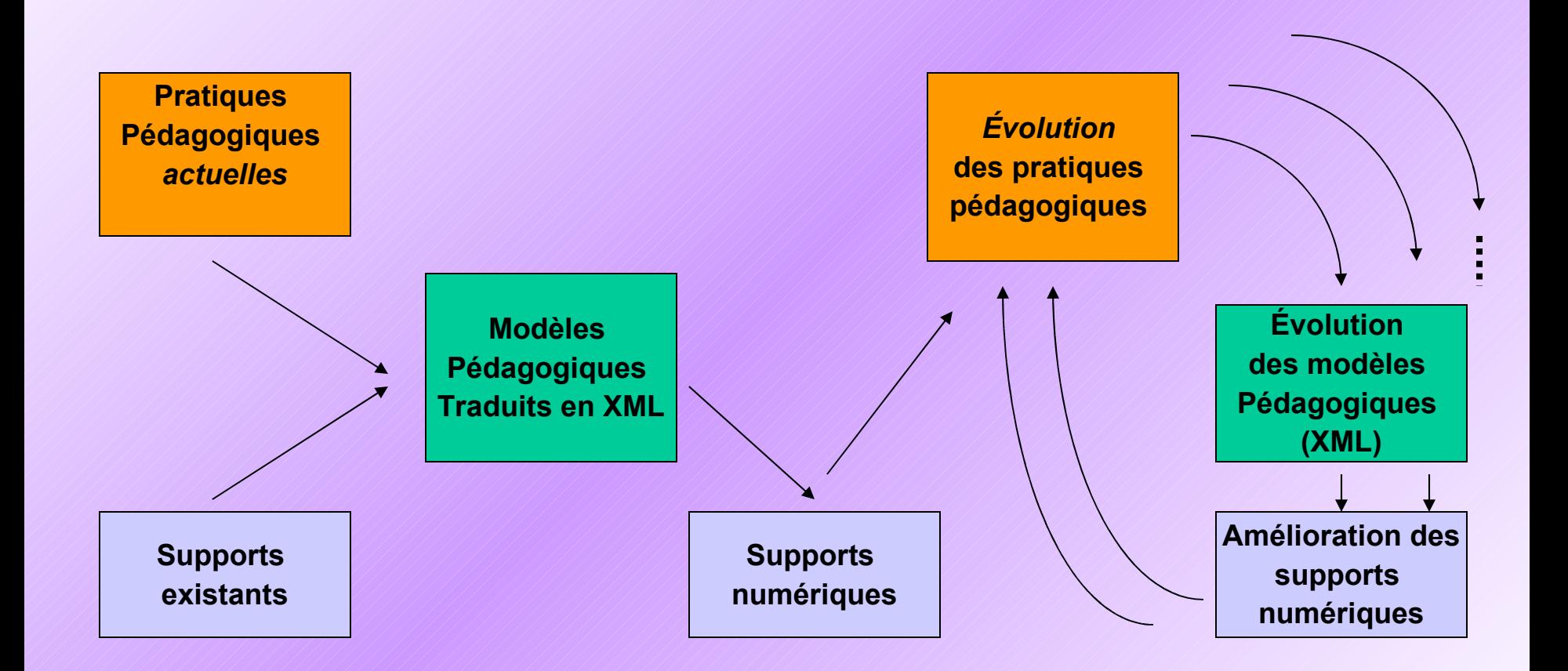

### **Mise en œuvre progressive de dispositifs de FOAD**

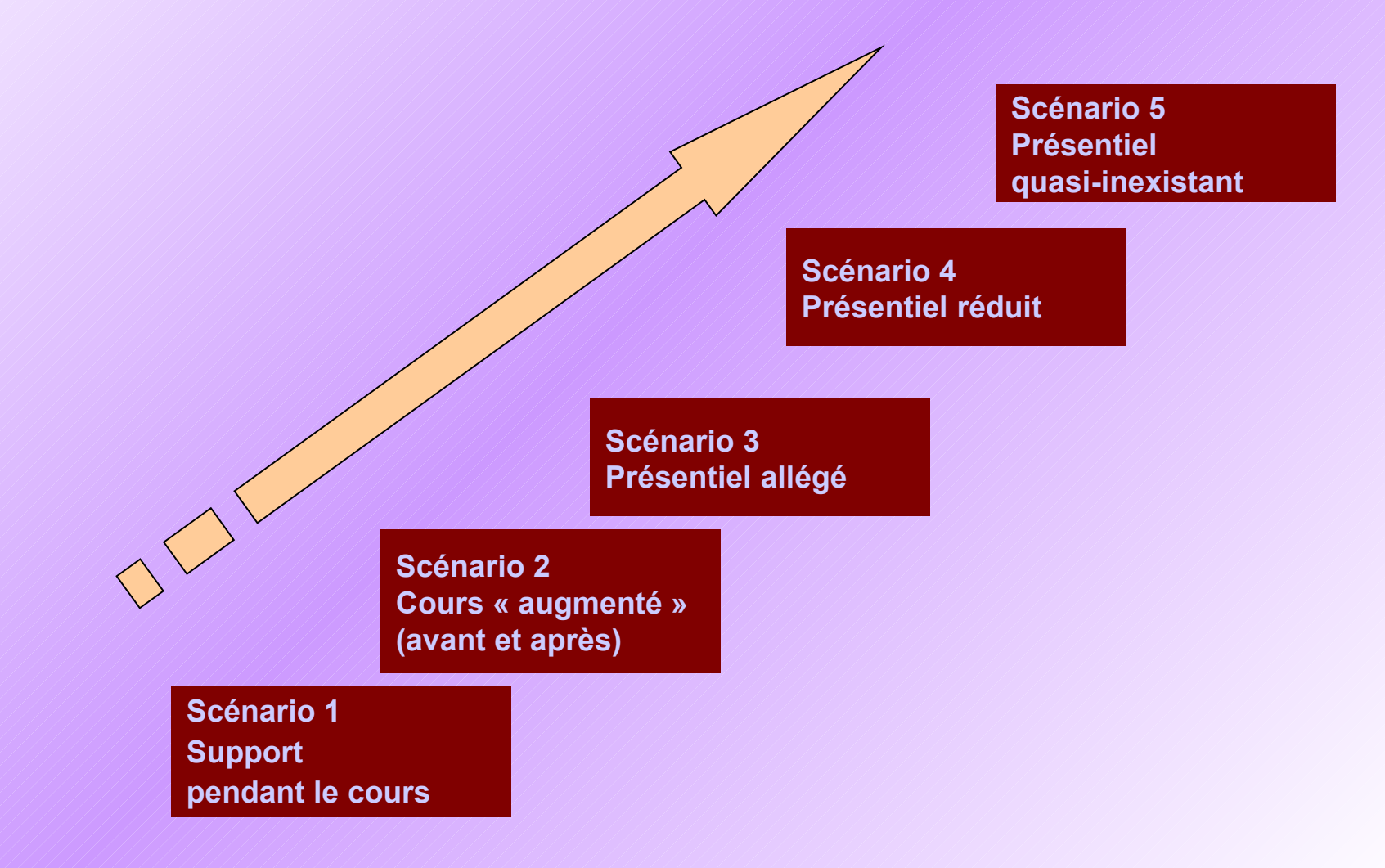

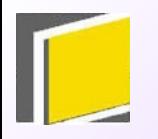

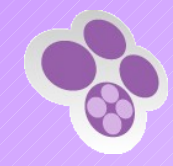

### Conclusion

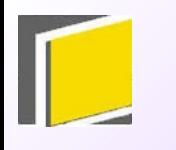

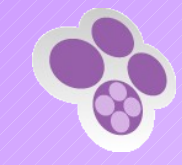

### **Quelques mots-clés**

- ◆ Un objectif
	- Permettre le développement de l'usage du numérique en formation en assurant le passage de l'artisanat à l'industriel
- ♦ Une idée
	- L'application d'une approche documentaire fondée sur la structuration logique dans un cadre pédagogique
- ♦ Une technologie
	- Un système informatique pour modéliser, produire, gérer et publier des contenus pédagogique
- ♦ Une méthodologie
	- L'amélioration continue des supports et l'évolution progressive des pratiques

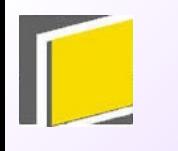

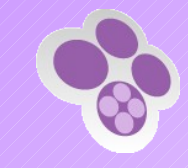

### **Un chantier en cours**

### ♦ SCENARI *sup*

- **L'adaptation de SCENARI dans une version** spécifiquement pensée pour l'enseignement supérieur
- **Intégration des contraintes organisationnelles** spécifiques
	- Récupération de l'existant
	- Centrage sur l'enseignant-auteur
- **Intégration des contraintes technologiques** spécifiques
	- Diminution des coûts de licence
	- Ouverture et diversité des plates-formes

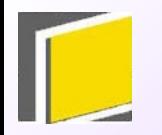

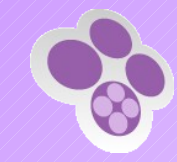

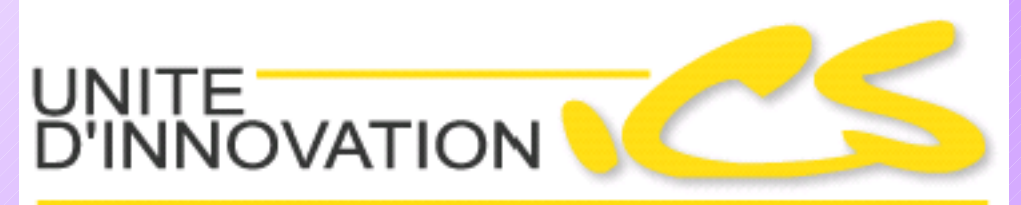

#### Ingénierie des Contenus et Savoirs

# wwwspul.utc.fr